Ftp Upload File [Command](http://m.inmanuals.com/go.php?q=Ftp Upload File Command Line Windows) Line Windows [>>>CLICK](http://m.inmanuals.com/go.php?q=Ftp Upload File Command Line Windows) HERE<<<

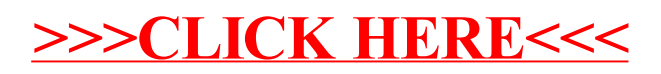